# Soros gyakorlat sor folytonos ábrázolással

2015-16.

# **1. kérdés: Mi a sor?**

#### **Válaszok**

a) szűkebb ("hagyományos") válasz: egy **típus**, amelyre az alábbi jellegzetes műveletek alkalmazhatók:

Sorba – a bent lévő adatok "mögé" rakja az új értéket

Sorból – a legelső (azaz a legrégebben betett) elemet adja eredményül, és eközben a sorból ki is veszi

b) egy **típuskonstrukció**, amely egy típussal (és esetleg mérettel) paraméterezhető, és az alábbi műveletgarnitúrával kezelhető:

```
Exportmodul TSor(Típus TElem):
   Eljárás
     Üres[legyen](Változó s:TSor)
   Függvény
     ÜresE(Konstans s:TSor):Logikai
   Eljárás
     Sorba(Változó s:TSor, Konstans e:TElem)
   Függvény
     Sorból(Változó s:TSor):TElem
     Első(Változó s:TSor):TElem
     Hossz(Konstans s:TSor):Egész
     TeleE(Konstans s:TSor):Logikai
     HibásE(Változó s:TSor):Logikai
Modul vége.
```
A Hossz függvényt, ami a verembeli Mélység párja, már az alap megoldásnál a sor műveletei közé soroljuk.

# **2. kérdés: Hogyan ábrázolható?**

#### **Válasz**

…

Sokféleképpen, de mi az ún. **folytonos ábrázolás**t választjuk.

```
Modul TSor(Típus TElem):
   Reprezentáció
     Konstans
       MaxHossz:Egész(???)
       [megadja, h. maximálisan hány eleme lehet egy sornak]
     Típus
       TSorElemek=Tömb(1..MaxHossz:TElem)
     Változó
       se:TSorElemek
       eleje,vége,hossza:Egész
       hiba:Logikai
     [A modul "globális" adatai együttesen jelentik a sor ábrázolását.
       Bonyolultabban, de szokványosabban ezt így is írhattuk volna:
       TSor=Rekord(
               ve:TSorElemek 
               eleje,vége,hossza:Egész
               hiba:Logikai)
       Jegyezzük meg tehát a fenti jelölés lényegét, jelentését!]
   Implementáció
     Eljárás Üres[legyen](Változó s:TSor):
      ["alapállapotba" hozza a sort:
       Eff.
       Uf: eleje=1 ^ vége=1 ^ hossza=0 ^ hiba=Hamis]
      eleje:=1; vége:=1; hossza:=0; hiba:=Hamis
     Eljárás vége.
     Függvény ÜresE(Konstans s:TSor):Logikai
        [0 elemű-e a sor:
       Ef: - Uf: ÜresE(s)=hossza=0]
       ÜresE:=hossza=0
     Függvény vége.
     Eljárás Sorba(Változó s:TSor, Konstans e:TElem):
        [az s sor végére teszi az e értéket;
        ha nem fér bele, hiba-állapotba kerül:
       Ef: -Uf: hossza=MaxHossz \rightarrow hiba \landhossza<MaxHossz → se'eleje.©.vége=seeleje.©.vége ^ se'vége'=e ^
                                 vége'=vége\theta1 \wedge \text{hossza}' = \text{hossza}+1]
```

```
Bevezettünk két jelölést, a ciklikus növelés operátorét (1) és a ciklikus intervallumét
( . \circ . ):
```

```
Operátor cInc(Konstans x:Egész):Egész
  Másként x<sup>01</sup>
   Ha x=MaxHossz akkor cInc:=1 különben cInc:=x+1
Operátor vége.
eleje.©.vége=eleje..vége, ha eleje≤vége
eleje.©.vége=1..vége ∪ eleje..MaxHossz, ha eleje>vége
```

```
 Függvény Sorból(Változó s:TSor):TElem
       [az s sorból kiveszi az első elemet, és az e-be teszi;
        ha üres a sor, hiba-állapotba kerül]
       Uf: hossza=0 \rightarrow hiba \landhossza>0 \rightarrow Sorból(s)=se<sub>eleje</sub> \land se'eleje'.©.vége=seeleje'.©.vége \landeleje'=eleje⊕1 ∧ hossza'=hossza-11
 …
     Függvény Első(Változó s:TSor):TElem
       [az s sor első elemét az e-be másolja;
        ha üres a sor, hiba-állapotba kerül]
 …
     Függvény Hossz(Konstans s:TSor):Egész
       [hány elemű a sor]
 …
     Függvény TeleE(Konstans s:TSor):Logikai
       [fér-e még a sorba érték]
 …
     Függvény HibásE(Változó s:TSor):Logikai
      [hibás állapotban van-e a sor]
       …
   Inicializálás
     [ez történik minden ilyen típusú adattal a létrejöttekor, 
      automatikusan:]
    eleje:=1; vége:=1; hossza:=0; hiba:=Hamis
Modul vége.
```
## **1. feladat**

A műveletekből hiányzó **specifikációk**at pótolja! Segítségül meghagytam az informális leírását.

Majd ennek felhasználásával **algoritmizálja** az egyes sorműveleteket! De ügyeljen arra, hogy az egyes műveletek legyenek egymástól maximálisan függetlenek, azaz még ha nagy is a kísértés, akkor se hívjon más műveletet az egyes műveletek implementációjában! Ez az elv a biztonságosságot szolgálja! Gondolkodjon el azon, hogy miért!

Mindenekelőtt alkossuk meg a **sor osztály**át, felhasználva a fenti modul-leírást!

```
Konstans
   MaxHossz:…
Típus
   TSorElemek=…
   OSor=Osztály(
          [értékhalmaz reprezentációja:]
           se:TSorElemek
           eleje,vége,hossza:Egész
          hiba:Logikai
          [típushoz asszociált műveletek:]
           Eljárás Üres
           Függvény ÜresE:Logikai
          Eljárás Sorba(Konstans e:TElem)
           Függvény Sorból:TElem
           Függvény Első:TElem
           Függvény Hossz:Egész
           Függvény TeleE:Logikai
           Függvény HibásE:Logikai
\overline{\phantom{a}}
```
# **3. Kódolás**

## **2. feladat**

Alkossuk meg a **Pascal** párját a fenti **osztály**nak! Fejezze be az alább megkezdett Pascal **osztály**definíciót!

```
Const
  MaxHossz=10;//persze a 10 helyett más szám is lehet
Type
  TSorElemek=Array [1..MaxHossz] of TElem;
  OSor=Object
          Private {értékhalmaz reprezentációja:}
            se:TSorElemek;
            eleje,vege,hossza:Integer;
           hiba:Boolean;
          Public {típushoz asszociált műveletek:}
            Procedure Ures;
            Function UresE:Boolean;
            Procedure Sorba(Const e:TElem);
            Function Sorbol:TElem;
            Function Elso:TElem;
            Function Hossz:Integer;
            Function TeleE:Boolean;
            Function HibasE:Boolean;
        End;
  Procedure cInc(Var x:Integer);
  Begin
     If x=MaxHossz then x:=1 else Inc(x);
  End;
  Procedure OSor.Ures;
  Begin
    eleje:=1; vege:=1; hossza:=0; hiba:=False;
  End;
  Function OSor.UresE:Boolean;
  Begin
     UresE:=hossza=0;
   End;
  Procedure OSor.Sorba(Const e:TElem);
  Begin
     If hossza<MaxHossz then
    Begin
      se[vege]:=e; cInc(vege); Inc(hossza);
     End
       else
     Begin
      hiba:=True;
     End;
  End;
  Function OSor.Sorbol:TElem;
 …
  Function OSor.Elso:TElem;
 …
  Function OSor.Hossz:Integer;
 …
  Function OSor.TeleE:Boolean;
 …
  Function OSor.HibasE:Boolean;
  Begin
     HibasE:=hiba; hiba:=False;
  End;
```
#### **Megjegyzés:**

Ez nem lesz teljesen ekvivalens az algoritmikus nyelvű változattal, hiszen a Pascal programban az **inicializálás** nem megy végbe automatikusan a típusdeklarációk alkalmával. Ezért egy alábbi szerű deklarációkor:

**Var** s:OSor;

az s sor értéke nem definiált marad a helyfoglalás után; így használat előtt a programozónak üresre kell állítania az s-et az

s.Ures;

művelettel.

# **Újrafelhasználhatóság**

Meggondoljuk, miként tehetnék a fenti kódot a Pascalban minél könnyebben újrafelhasználhatóvá.

A Pascalbeli kódolás több úton történhet: 1) a modul mintájára egy **unit**tal, 2) egy beilleszthető kóddarabban (**include**-dal), ill. 3) típussal **paraméterezett osztálly**al (generic/specialize fogalompárra építve). Az 1) előnye, hogy önálló fordítási egység, azaz előre lefordítható, elegendő tehát a sort használó főprogramhoz hozzáfordítani. Nagy baj viszont, hogy **nem paraméterezhető** az elemtípussal, így ahányféle elemtípusú sorra van szüksége a főprogramnak, annyi unitot kell készíteni hozzá. A 2) megengedi a módosítás nélküli újrafelhasználást, de csak akkor, ha a főprogram **egyetlen fajta sor**t igényel. (Miért csak egy típus esetén alkalmazható?) A 3) speciális szintaxisa teszi kissé idegenné számunkra.

#### **A unitos megoldás\_\_\_\_\_\_\_\_\_\_\_\_\_\_\_\_\_\_\_\_\_\_\_\_\_\_\_\_\_\_\_\_\_\_\_\_\_\_\_\_\_\_\_\_\_\_\_**

Megelégszünk egy olyan megoldással, amelyben az **elemtípus** a legáltalánosabb, azaz a **Szöveg** lesz. Így némi konverzió árán bármilyen típusú sor kezelésére alkalmassá tehető.

A unit exporttal (és -Pascal "logika" szerint- az ábrázolással) foglalkozó Interface része az alábbi:

```
Unit StrSor_Unit;
 Interface
    Type
      TElem=String;
   Const
      MaxHossz=10;//persze a 10 helyett más szám is lehet
    Type
      TSorElemek=Array [1..MaxHossz] of TElem;
      OSor=Object
            Private
              se:TSorElemek;
              eleje,vege,hossza:Integer;
              hiba:Boolean;
            Public
              Procedure Ures;
              Function UresE:Boolean;
              Procedure Sorba(Const e:TElem);
              Function Sorbol:TElem;
              Function Elso:TElem;
              Function Hossz:Integer;
              Function TeleE:Boolean;
              Function HibasE:Boolean;
          End;
… // és a unit folytatása
```
#### **Az inklúdos megoldás \_\_\_\_\_\_\_\_\_\_\_\_\_\_\_\_\_\_\_\_\_\_\_\_\_\_\_\_\_\_\_\_\_\_\_\_\_\_\_\_\_\_**

E megoldás arra épít, hogy 1) külön fájlban (TSor.inc) lesz a típuskonstrukció teljes definíciója, 2) a TElem típusazonosítóra vonatkozó típusdefiníció után inklúdáljuk a főprogramba. Valahogy így:

```
Program String_Soros_Program;
   Uses
     Crt, …;
   Type
     TElem=… típusdefiníció …;
   {$i TSor.inc – a TElem elemtípusú sor megvalósítása}
   Var
     s:TSor;
 …
```
**Begin**

#### … **End**.

A TSor.inc fájl tartalmának vázlata:

```
Const
    MaxHossz=10;//persze a 10 helyett más szám is lehet
  Type
    TSorElemek=Array [1..MaxHossz] of TElem;
    TSor=Record
            se:TSorElemek;
            eleje,vege,hossza:Integer;
           hiba:Boolean;
         End;
    Procedure Ures;
    Begin
      …
    End;
    Function UresE:Boolean;
    Begin
 …
    End;
    Procedure Sorba(Const e:TElem);
    Begin
 …
    End;
    … // és a többi művelet implementációja
```
#### **Megjegyzés**:

Persze a unitban alkalmazott ábrázolás (és a ráépülő implementáció) éppen olyan jó, mint az itt látható "hagyományos" rekordos ábrázolás... A lényeg, hogy e fájl tartalmazza mind az ábrázolást, mind a műveletek implementációját, de ne tartalmazza a "paraméterként működő" TElem típus definiálását.

#### **A típussal paraméterezhető osztály megvalósítása\_\_\_\_\_\_\_\_**

A paraméteres sor **osztály**t most is egy unitba csomagoljuk. Ennek Interface része az alábbi:

```
Unit OSor Sablon Unit;
 {$mode objfpc}{$h+}
 Interface
   Const
      MaxHossz=10;//persze a 10 helyett más szám is állhat
    Type
      Generic OSor<TElem>=Class(TObject)
        Type
          TSorElemek=Array [1..MaxHossz] of TElem;
        Private
         se:TSorElemek;
         eleje,vege,hossza:Integer;
         hiba:Boolean;
          Procedure cInc(Var x:Integer);
        Public
          Constructor Create;
          Procedure Ures;
          Function UresE:Boolean;
          Procedure Sorba(Const e:TElem);
          Function Sorbol:TElem;
          Function Elso:TElem;
          Function Hossz:Integer;
          Function TeleE:Boolean;
          Function HibasE:Boolean;
      End;
… // és a unit folytatása
```
#### **Megjegyzések:**

Váratlan "kötelezettség", hogy a class-alapú osztály definícióba a **cInc** eljárást be kell illeszteni. Így ez egy nem publikált (**private**) metódusa lesz az osztálynak.

Szétválasztottuk a (Create néven) és az üressé tétel (Ures néven) funkciókat. Indokok: 1) a létrehozás ennél a változatnál nem nélkülözhető, ui. ez által rendelődik futás közben az adott példányhoz megfelelő méretű memóriaterület; 2) az üressé tételre szükség lehet egy már létrehozott sor esetében is. A létrehozás természetesen gondoskodik az üres kezdőállapotról. is.

A főprogrambeli felhasználása, paraméterezése a sor osztálynak:

```
Program Soros_Program;
   Uses
     …OSor_Sablon_Unit…
   Type
     OSor_Int=Specialize OSor<Integer>;
     OSor_Str=Specialize OSor<String>;
   Var
    sE:OSor_Int;
    sS:OSor_Str;
 …
  sE:=OSor_Int.Create; sS:=OSor Str.Create;
 …
```
#### **Megjegyzés:**

Ne feledje, itt is igaz a korábbi, object-alapú reprezentációra vonatkozó megjegyzés: a Pascal programban az **inicializálás** nem megy végbe automatikusan a típusdeklarációk alkalmával. Sőt –class esetén– a példánynak még helyet is kell foglalni: használat előtt a deklarált osztálypéldányt az osztályhoz tartozó Create-tel **létre kell hozni** (melynek során az inicializálás végbe mehet):

peldany:=Osztaly.Create;

#### **3. feladat**

Fejezze be a String elemű sor unitját! Felhasználhatja a mellékelt keretet, de –természetesen– "0ról" is kezdheti. Letöltés:

[people.inf.elte.hu/szlavi/AlgAdat/1felev/Sor\\_folytonosan/StrSor\\_Unit\\_Keret.pas](file:///C:/Users/szlavi/Documents/people.inf.elte.hu/szlavi/AlgAdat/1felev/Sor_folytonosan/StrSor_Unit_Keret.pas)

A kész unitnak és fájljának legyen a neve: StrSor Unit, amelyből "minden" kiderül.

## **4. feladat**

Készítse el a unitból kiindulva az OSor.inc inklúd-állományt!

#### **5. feladat**

Készítse el (akár a 3. feladatbeli unitból kiindulva) az OSor Sablon Unit.pas class-alapú unitot! Letöltés:

[people.inf.elte.hu/szlavi/AlgAdat/1felev/Sor\\_folytonosan/OSor\\_Sablon\\_Unit\\_Keret.pas](file:///C:/Users/szlavi/Documents/people.inf.elte.hu/szlavi/AlgAdat/1felev/Sor_folytonosan/OSor_Sablon_Unit_Keret.pas)

A kész unitnak és fájljának legyen a neve: OSor Sablon Unit, amelyből "minden" kiderül.

# **További feladatok**

## **6. feladat**

Készítse el a **szöveg-sor kiíró** művelettel bővített unitját! Az eljárásban ne használjon sorműveleteket, hanem közvetlenül az ábrázolást vegye figyelembe. Így jól használható lesz "önellenőrzésre", azaz a többi művelet tesztelésére!

```
Procedure Kiir(Const cim:String)
{Uf: Ki:cim [középre igazítva, címszerűen]
      Ki:eleje,vege,hossza
      Ki:se[1..MaxHossz] [soronként]
      Ki:hiba}
```
Erre a műveletre is legyen igaz, hogy a **többitől teljesen független** legyen! A kész unit fájljának a neve legyen: StrSor\_Unit\_2.pas.

## **7. feladat**

Foglalkozzunk egy kicsit a hiba-állapottal! Ha a sor típusát jól valósítottuk meg, akkor garantáltan csak akkor jut a sor hibás állapotba, amikor valami inkorrekt dolgot hajtattak végre vele. Ezzel azonban csak a **lehetőség**ét teremtettük meg annak, hogy a típusunkat használó programozó **figyelhessen az elkövetett hibákra** (l. a HibasE függvényt). Ha nem él a lehetőséggel, akkor a hibás állapotban lévő sort tovább használhatja, aminek az a következménye, hogy a programja "végzetesen" rossz állapotba juthat. Nagyon nagy baj, hogy már pusztán a sor aktuális állapotából nem is lehet következtetni arra a pillanatra, amikor hibás állapotba jutott.

Ennek a problémának az elkerülésére két módszer is kínálkozik a Pascalban.

1. A sorműveleteket csak akkor hagyjuk "érdemben dolgozni", ha a sor hibátlan. Ezt mondja ki –különben– az ún. **implicit hiba-axióma** is.

```
Például:
Procedure OSor.Sorba(Const e:TElem);
Begin
   If not hiba then
   Begin
     If hossza<MaxHossz then
     Begin
      se[vege]:=e; cInc(vege); Inc(hossza);
     End
       else
     Begin
       hiba:=True;
     End;
   End;
End;
```
Pirossal jelöltük az újdonságot.

2. Amikor hibára fut a sorművelet rögvest "generáljon" fatális futási hibát, amivel rákényszeríti a programozót a hibafelderítésére, és egyben támogatja is ebben azzal, hogy a lehető legkorábban figyelmezteti a hibára.

```
Például:
Procedure OSor.Sorba(Const e:TElem);
Begin
   If hossza<MaxHossz then
  Begin
    se[vege]:=e; cInc(vege); Inc(hossza);
   End
     else
   Begin
     hiba:=True;
   End;
   If hiba then Begin runerror; End;
End;
```
Pirossal jelöltük az újdonságot. Itt a runerror eljárást használtuk föl a hiba kikényszerítésére.

Világos, hogy ezek a megoldások egy már "belőtt" programban fölöslegesen növelik a kód hosszát, illetve fölöslegesen rabolják a végrehajtási időt. Ezért csak a fejlesztési stádiumban érdemes használni.

**Kérdés:** hogyan lehetne úgy beletenni e biztonságot nyújtó kóddarabokat, hogy a végleges változatból ne kelljen utólag egyenként kiszedegetni a kódból?

#### **Megoldás:**

A **feltételes fordítás** felhasználásával.

Legyen két, az előfordítónak szóló szimbólumunk a kétféle "szigorúságú" biztonsági kód beillesztésének megszervezéséhez: a SZIGORU1 és a SZIGORU2. Ezeket a unit (vagy az inklúd-állomány) elején definiáljuk, ha a kóddarabokat befordítani szeretnénk, illetve kommentbe tesszük, ha már nincs szükség valamelyikre:

```
{$DEFINE HIBA_ESETEN_URES}//hiba állapotban üresek a műveletek
{$DEFINE HIBA_ESETEN_MEGALL}//hiba állapotba jutva megállás
```
A fenti példában szereplő művelet átírása a feltételesen fordítandó kóddarabokkal:

```
Procedure OSor.Sorba(Const e:TElem);
Begin
   {$IFDEF HIBA_ESETEN_URES}If not hiba then Begin{$ENDIF}
   If hossza<MaxHossz then
   Begin
    se[vege]:=e; cInc(vege); Inc(hossza);
   End
     else
   Begin
     hiba:=True;
   End;
   {$IFDEF HIBA_ESETEN_URES}End;{$ENDIF}
   {$IFDEF HIBA_ESETEN_MEGALL}If hiba then Begin runerror; End;{$ENDIF}
End;
```
#### **8. feladat**

Egy rendező pályaudvaron egy **mellékvágány**ra rátoltak egy szerelvényt, amelyen néhány városba szállítandó árukat pakoltak. Egy-egy kocsijában csak egyfélét, és egy adott címre továbbítandó árut. A mellékvágány eleje –egy váltóval– a fővágányra fut, a vége –egy váltóval– a fővágányról ágazik le. A mellékvágány elejéről szabad egyenként kocsikat levontatni, ill. a mellékvágány végére szabad kocsikat rátolni. (Tehát **sor**-szerűen működik.)

A szerelvényben az egy városba szállítandók egymást követő kocsikon helyezkednek el. Minden kocsiról tudjuk, hogy mi a célállomás irányítószáma (4-jegyű egész szám), valamint ismerjük az áru kódját (5 karakteres szöveges kód).

Kiderült, hogy az egyik városba szállítandó kocsikat vissza kell tartani. Szedje ki a szerelvényből a még nem továbbítható kocsikat úgy, hogy a többiek sorrendje nem változhat, és csak a fővágányt használhatja erre! A visszatartandók egy másik mellékvágányon landoljanak!

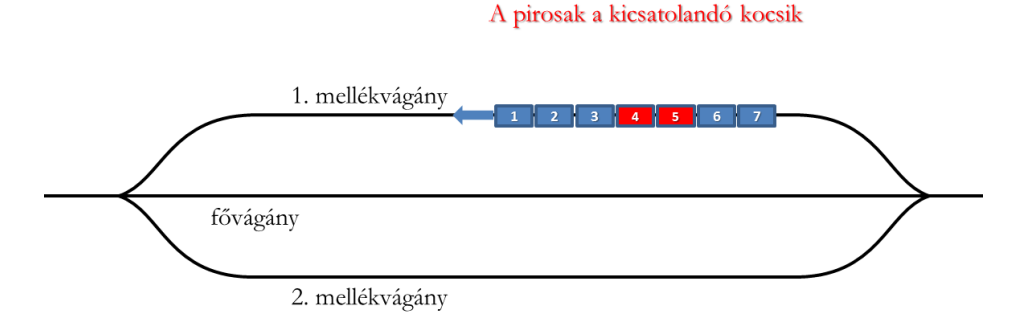

Sorolja föl (a képernyőn) a szerelvényt tartalmazó mellékvágányon tartózkodó kocsikat kezdetben és a végén, továbbá a másik mellékvágány "tartalmát" is, amelyen a kivezetett kocsik vannak (szintén eredeti sorrendjükben)! A fő- és a mellékvágányokat –természetesen– egy-egy sortípusú adatszerkezettel kell megvalósítani. (A kocsik mozgatását végző mozdony mozgását nem kell programozni.)

A feldolgozás közben jelenjen meg a képernyőn a kocsi-mozgatás művelete. Ilyesféle képernyő kimenetre gondoltam:

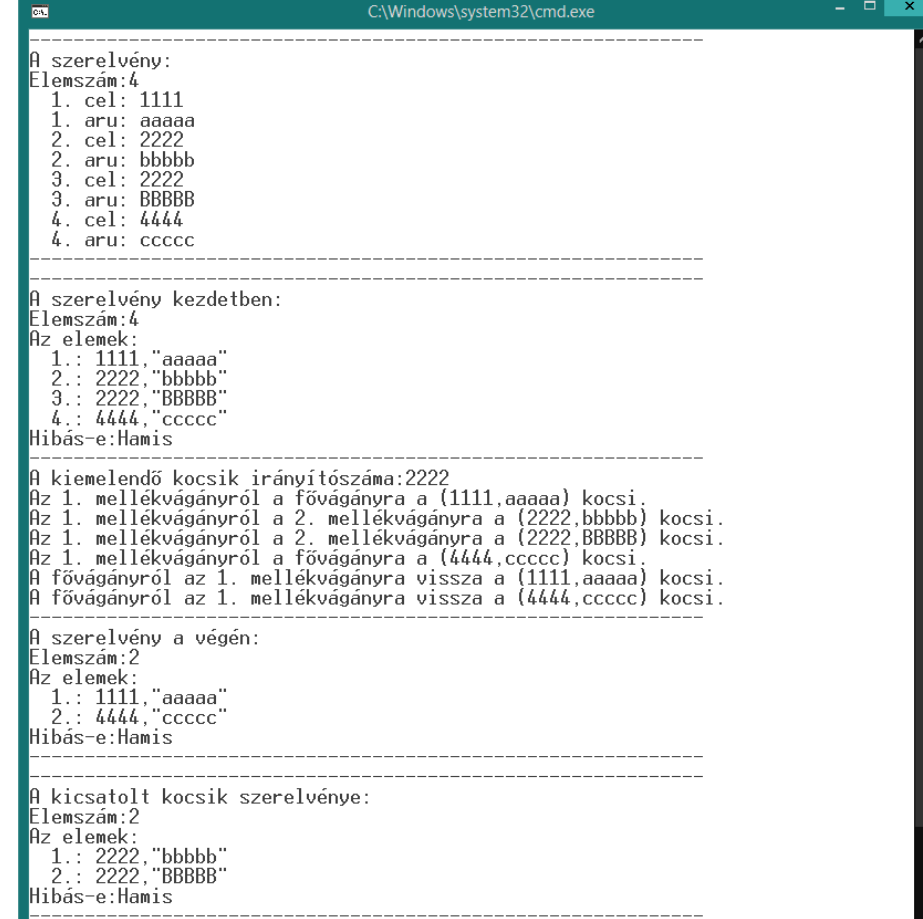

A megoldás annál többet ér, minél kevesebb sorral, sorművelettel dolgozik.

# **Házi feladatok**

## **Hf0**

Készítsen egy sort tesztelő programot! Az StrSor\_Unit\_2 unitra építheti, amely tartalmaz egy tesztelés során jól használható sor-állapot kiíró rutint is.

Mindenekelőtt gondolja meg, milyen érdekes sorállapotok lehetnek, amelyeket érdemes vizsgálni! Néhány példa:

- 1. Az üres sornak nincsen egyetlen eleme sem, és nem is hibás.
- 2. Üres sorba betétel után pontosan egy elem lesz benne, éppen az, amit betettünk, és állapota: nem hibás.
- 3. Ha teli sorba elemet akarunk tenni, akkor állapota hibássá válik, de elemei nem változnak.

#### **Hf1**

Készítsen az StrSor\_Unit-ból kiindulva egy **Integer**-eket tartalmazó unitot IntSor\_Unit néven!

#### <span id="page-13-0"></span>**Hf2**

Készítse el az alábbi egyszerű szimulációs programot!

A boltban K db kassza van. A fizetni szándékozók véletlenszerű időpontban érkeznek a pénztárakhoz. Stratégiájuk az, hogy a legrövidebb sor végére állnak. "Mérjük meg", hogy mennyi az átlagos várakozási idő a pénztáraknál!

A Penztarak\_Keret.pas a megoldó program kezdeménye.

[http://people.inf.elte.hu/szlavi/AlgAdat/1felev/Sor\\_szekvencialisan/Penztarak\\_Keret.pas](http://people.inf.elte.hu/szlavi/AlgAdat/1felev/Sor_folytonosan/Penztarak_Keret.pas)

Bemenete a K – a pénztárak száma; és N – a vevők száma. Van egy eljárás, amely képes véletlenszerűen feltölteni a vevok tömböt.

Erről a következőt elég tudni:

```
 Const
   MaxK=10; {pénztárak maximális száma}
   MaxN=100;{vevők maximális száma}
 Type
   TVevo=Record
           ki:Integer; {a vevő rajtszáma}
           odaer:Integer;{a pénztárakhoz érkezés ideje}
         End;
   TVevok:Array [1..MaxN] of TVevo;
 Procedure VevokErkezese(Const n:Integer; Var vevok:TVevok);
 {Feltölti a vevők tömböt növekvő érkezési idők szerint rendezve 
  n darab vevővel}
```
Az aktuális időt a T:**Integer** változó mutatja. (Önnek kell kezelnie!)

A lényeget a VevoSzimulacio eljárás jelenti. Ennek kell a vevok tömbben lévő vevőket a megfelelő (pénztár-)sorba beléptetnie a megfelelő időpontban; és kiléptetni minden időegységben egyegy embert a sor elejéről (ha van egyáltalán ott); továbbá az egyes emberek össz várakozási idejét figyelembe venni az átlagos várakozási idő kiszámításához. Amikor az utolsó (=N.) vevő is kilépett a sorból, akkor ér véget a szimulációs eljárás feladata, pontosabban akkor kell/lehet az átlagot kiszámítani.

A megoldáshoz persze szükség van egy olyan sor unitra, amely vevők adatait képes tárolni. Két út áll Ön előtt:

- 1. **Módosítja** a **sor unitját** úgy, hogy az elemtípus TVevo legyen! Ekkor a unit neve legyen VevoSor Unit!
- 2. **Ír két konverziós rutint**, amelyek a TVevo és a String között konvertálnak. Így "vezeti vissza" a megoldást a már kész String elemű unitjára. Ötlet: a vevő két adatát szöveggé alakítja, és pl. vesszővel választja el őket egymástól. Ehhez használhatja az alábbi Pascal műveleteket:
	- Str(szám,szöveg) {a szám a szövegbe kerül karakteresen}
	- Pos(mi,miben):hol {a miben szövegben megkeresi a mi szöveg pozícióját; ha nincs benne, akkor 0}
	- Copy(szöveg,tól,db):szöveg {=szöveg[tól..tól+db-1]}
	- Val(szöveg,szám,hiba) {a kerekteres számot a számba teszi, ha nem lehet, akkor a hiba0}

## **Hf3 (verem+sor)**

Egy vállalat 2 emeletes házában egy lift üzemel. A földszinten érkeznek reggel a dolgozók. Készítsünk lift-szimulációs programot, amely az alábbiakat tudja:

- 1. a bemenet tartalmazza az érkező dolgozók nevét és érkezési idejét (valamilyen választott egységben) egész szám formájában, növekvő idők szerinti sorrendben; a program inputja a programíró ízlése szerint akár a klaviatúráról, akár szövegfájlból jöhet;
- 2. kezdetben (T=0-kor) a lift a földszinten várakozik;
- 3. a liftbe legfeljebb N ember fér be, veremszerűen;
- 4. ha van várakozó a (T időpontban), akkor beszáll annyi ember, amennyi csak befér, érkezési sorrendben;
- 5. a liftnek TL1 időegységig tart, amíg beszállnak, felviszi az embereket, majd kiszállnak, és TL2 ideig, amire visszaér a földszintre;
- 6. kiírandó, hogy az egyes emberek milyen sorrendben és mennyi várakozás után jutottak fel.

Az algoritmus vázlata:

```
Típus
   TVáró=Rekord(név:Szöveg,érk:Egész,...súly...)
 Változó
   várók:Sor(TVáró) [a lift előtt sorakozók sora]
   T:Egész [az aktuális időpont]
   lift:Verem(TVárók)
```

```
 Eljárás LiftSzimuláció:
  T:=0; Üres(lift)
   Ciklus amíg nem ÜresE(várók)
    Ciklus amíg Első(várók).érk≤T és Mélység(lift)<N
       Verembe(lift,Sorból(várók)) 
     Ciklus vége
     Ha nem ÜresE(lift) akkor [a lift elindul]
      T:+TL1 kiszállás(lift,T) [a liftezők adminisztrálása; Sorürítés]
      T: +TL2
     különben [a lift tovább vár]
      T: +1 Elágazás vége
   Ciklus vége
 Eljárás vége.
```
Alakítsa át figyelembe véve, hogy a be- és a kiszállás emberenként **1 időegység**be telik! Vegyen figyelembe egy **súlykorlátozás**t is: ha a liftbe beszálltak súlyához a következő belépő súlya már meghaladná a korlátot, akkor ő már nem léphet be.

#### **Hf4**

A korábbi [szimulációs](#page-13-0) feladatot oldja meg a class-alapú sor osztályra építve!

**Megjegyzés**: a **cInc** tanulságát tartsa emlékezetébe! Minden rutin, amelyet egy metódus (sőt akár szimbolikus konstans is, mint a **CrLf**) meghív (felhasznál) szerepelnie kell az osztály metódusai (definíciós részben) között. Emiatt fájl-inklúdálás (pl. az **AltRutinok.inc**-é) nem használható.